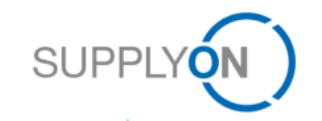

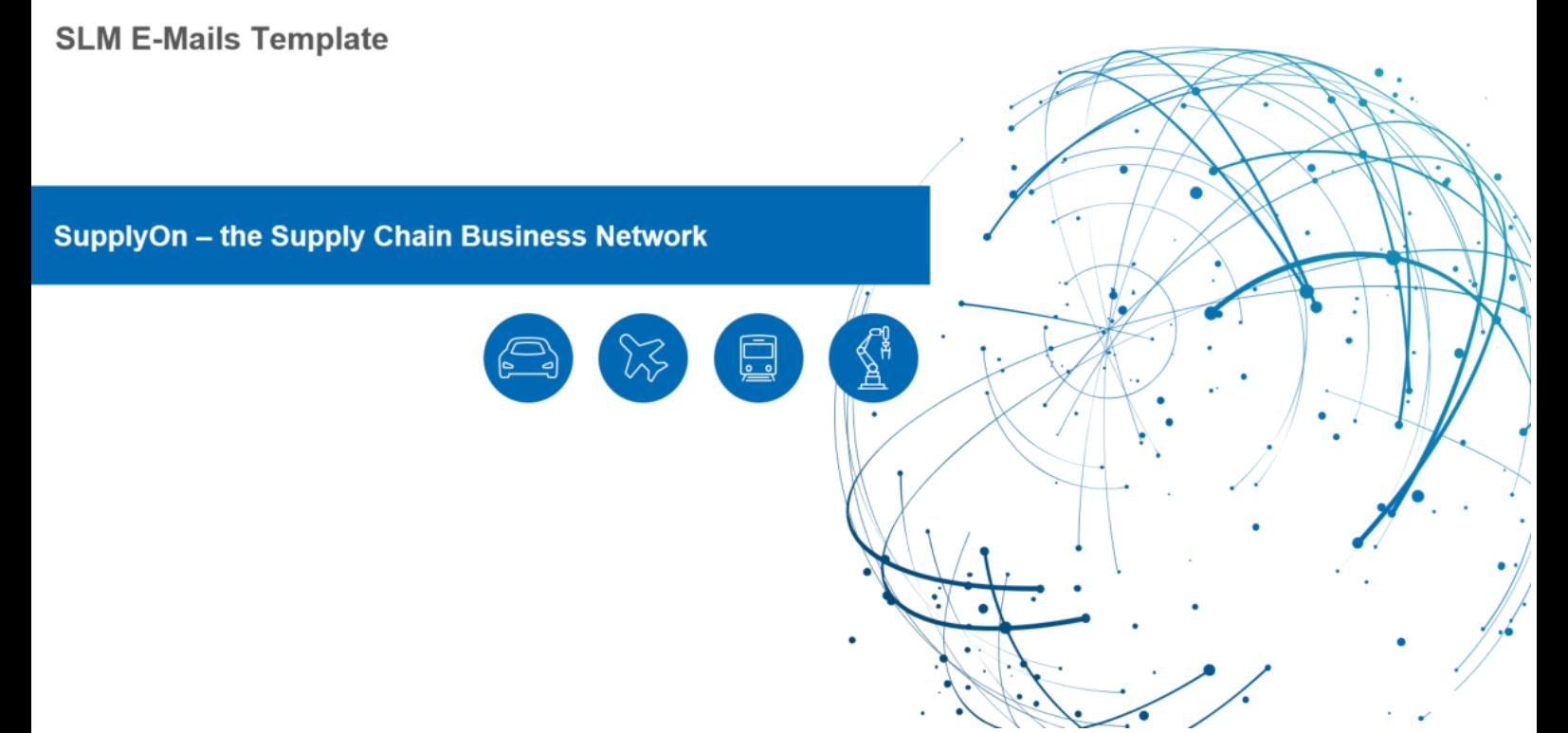

#### **Table of contents**

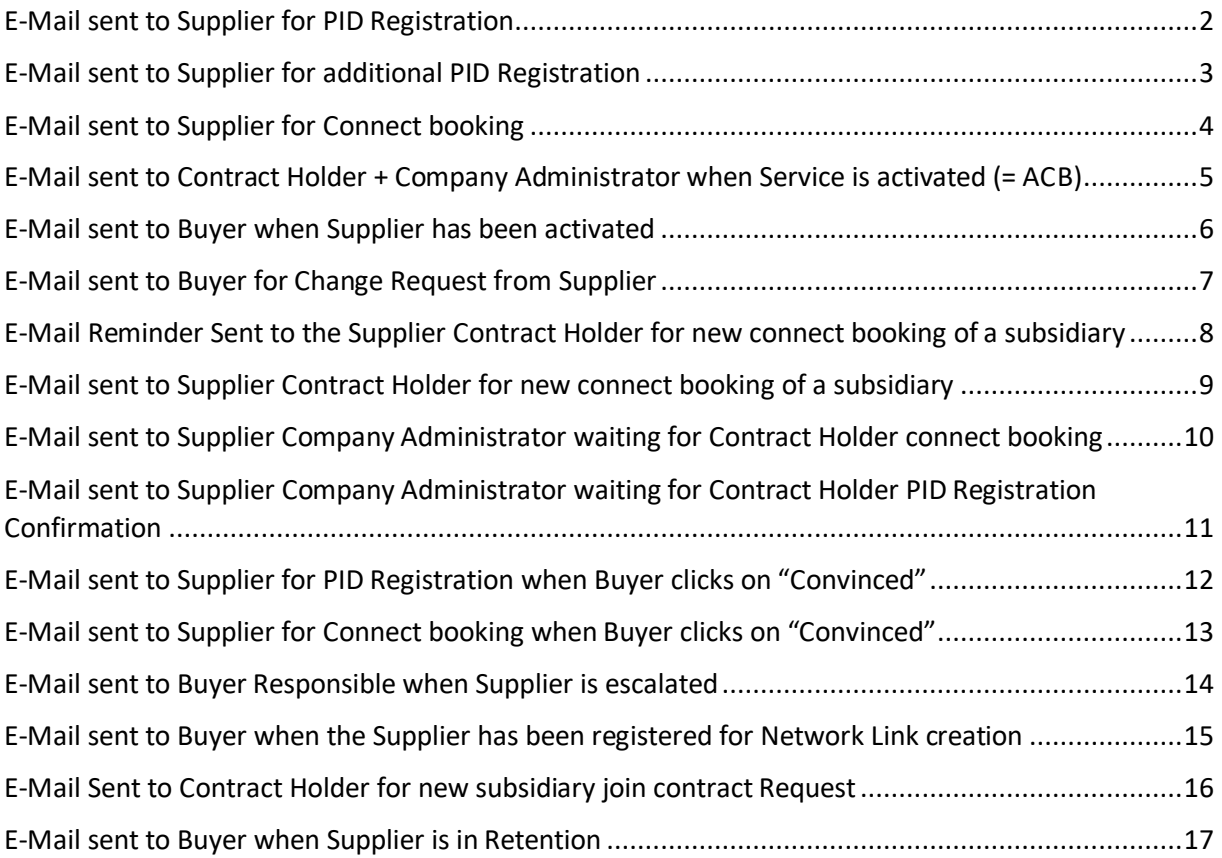

#### <span id="page-2-0"></span>E-Mail sent to Supplier for PID Registration

SLM Template Name: UnregPidRegStartTemplate

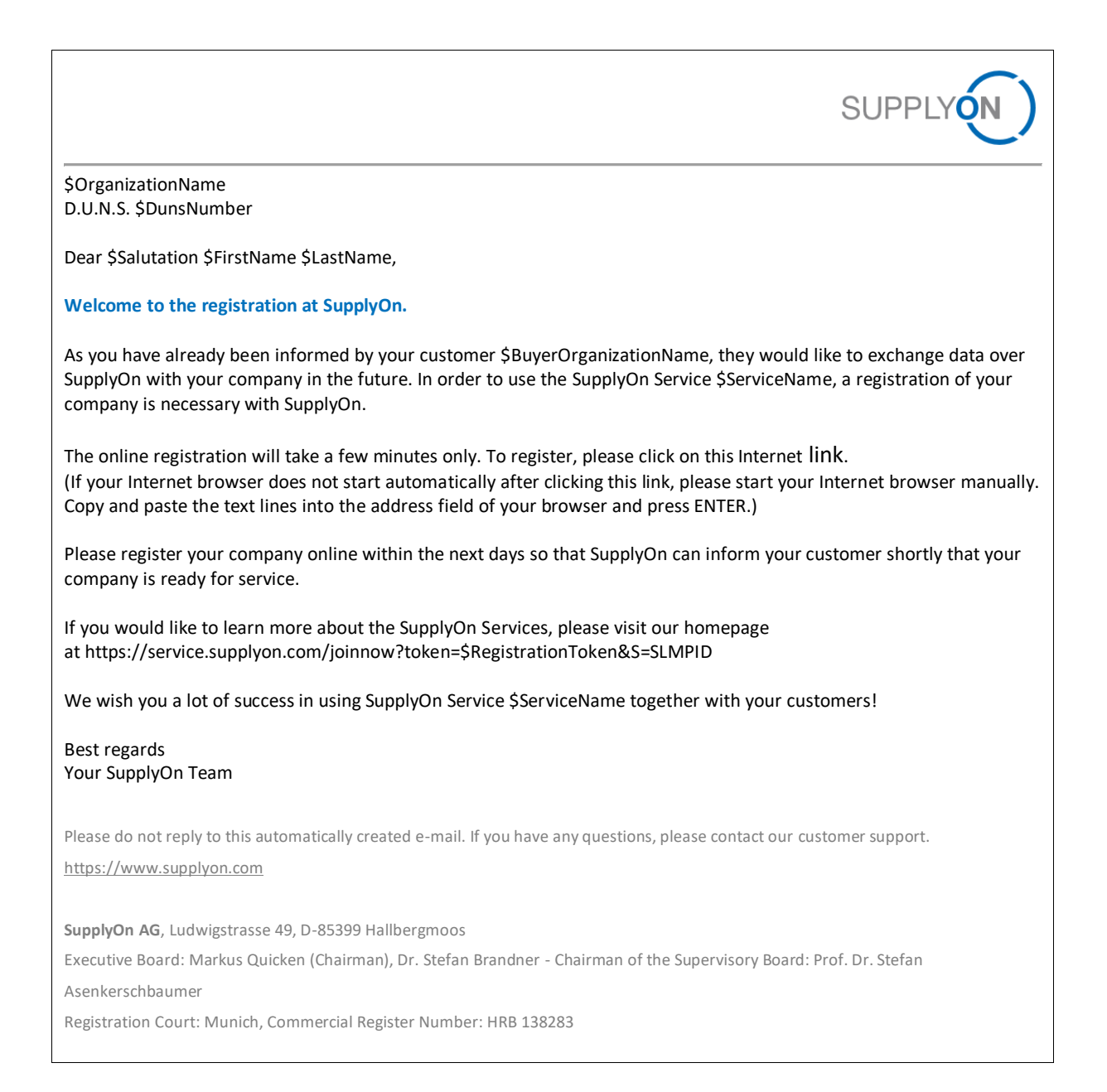

#### <span id="page-3-0"></span>E-Mail sent to Supplier for additional PID Registration

Template Name on SLM: AdditionalpidRegTemplate

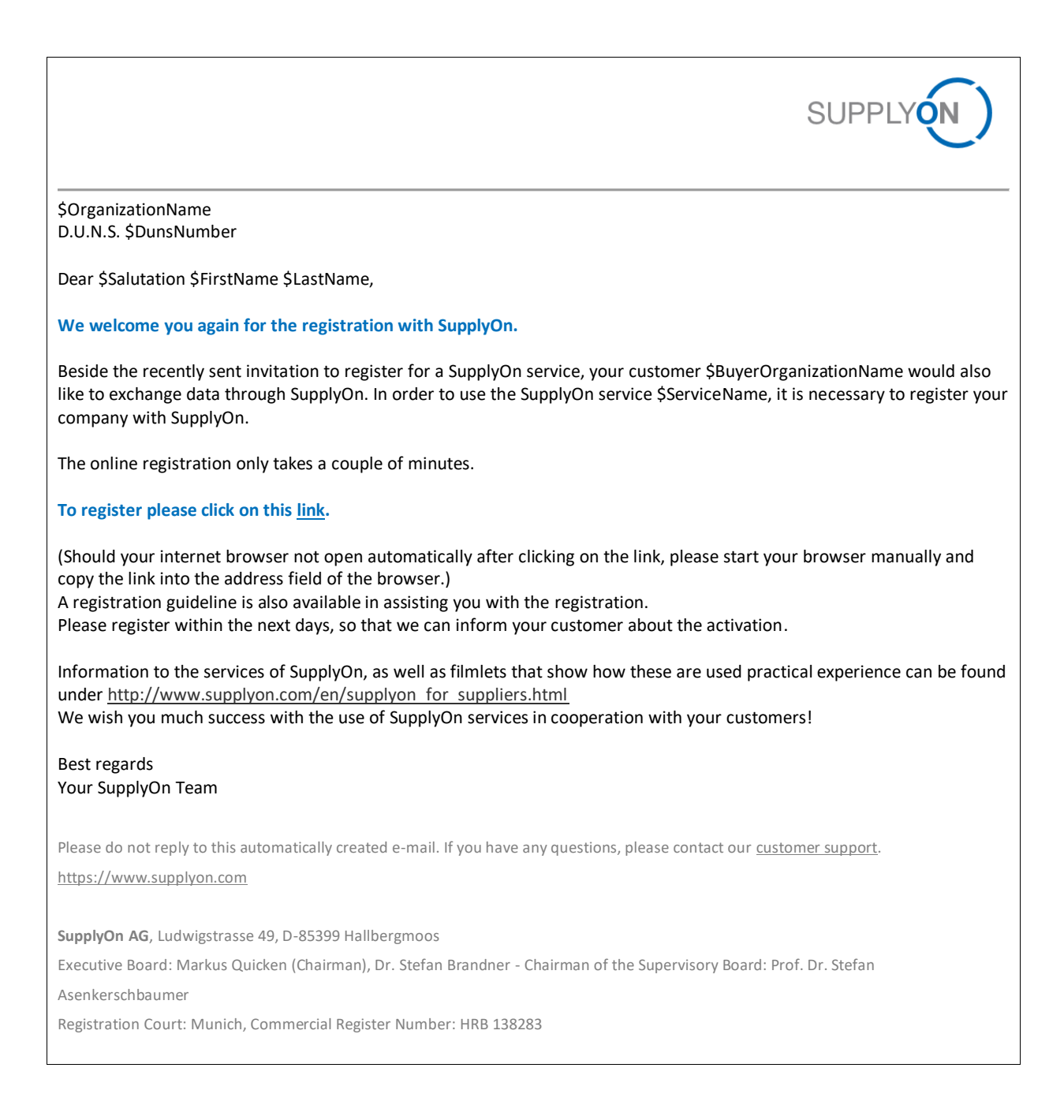

#### <span id="page-4-0"></span>E-Mail sent to Supplier for Connect booking

Template Name on SLM: serviceRegStartTemplate

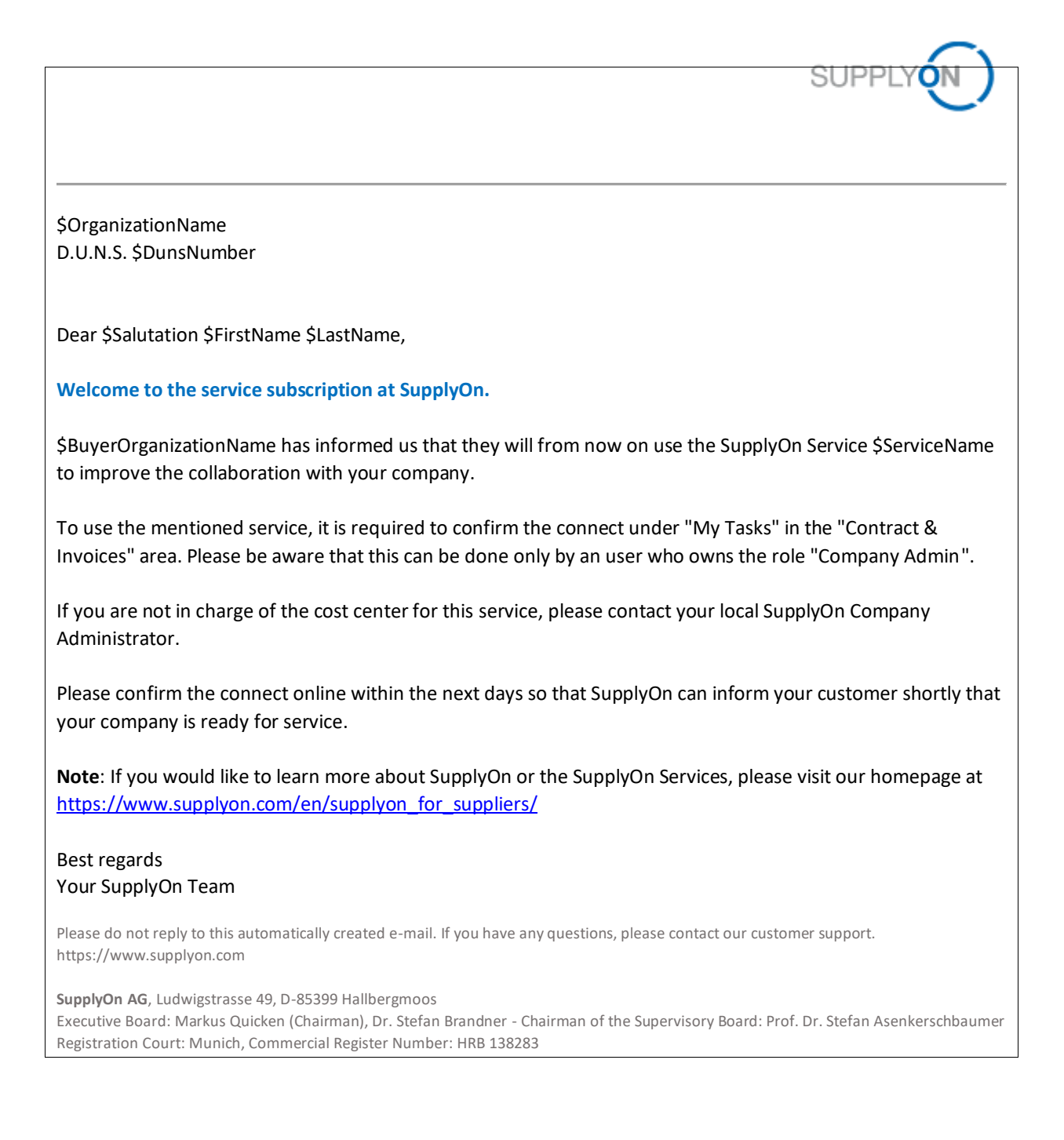

### <span id="page-5-0"></span>E-Mail sent to Contract Holder + Company Administrator when Service is activated (= ACB)

SLM Template Name: activationACBMailCO, activationACBMailSeller, activationTemplate

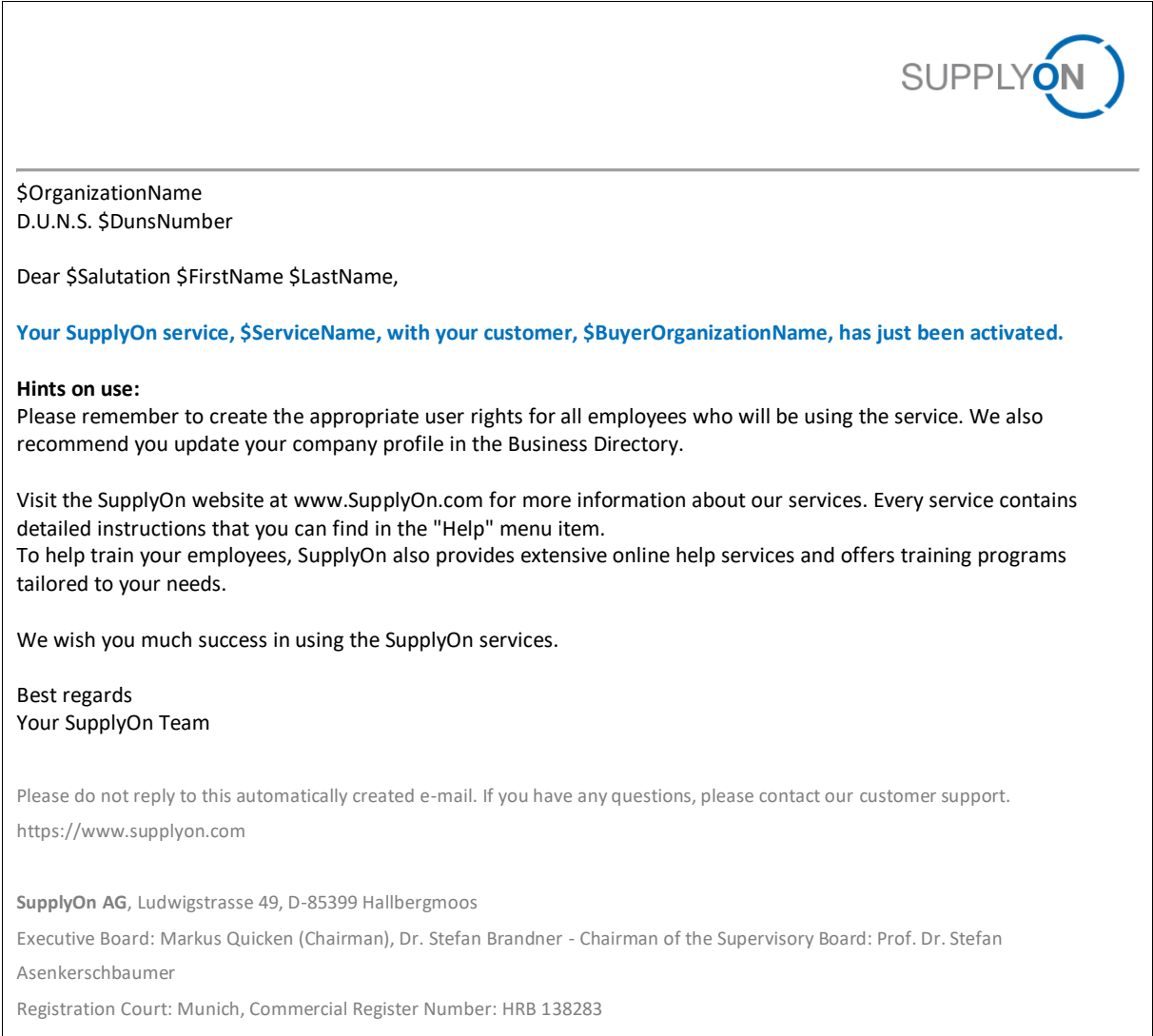

# <span id="page-6-0"></span>E-Mail sent to Buyer when Supplier has been

#### activated

SLM Template Name: activationBuyerTemplate

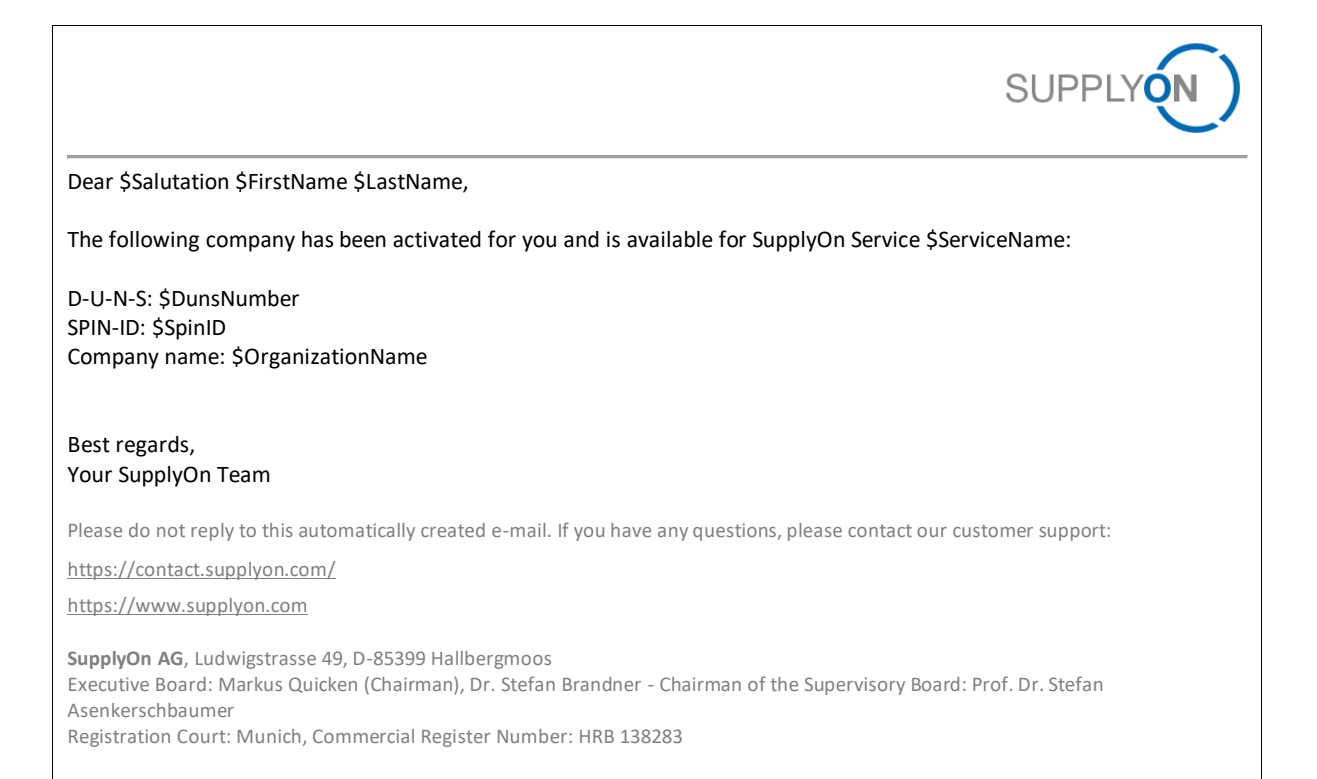

### <span id="page-7-0"></span>E-Mail sent to Buyer for Change Request from Supplier

SLM Template Name: CRBuyerReminderTemplate

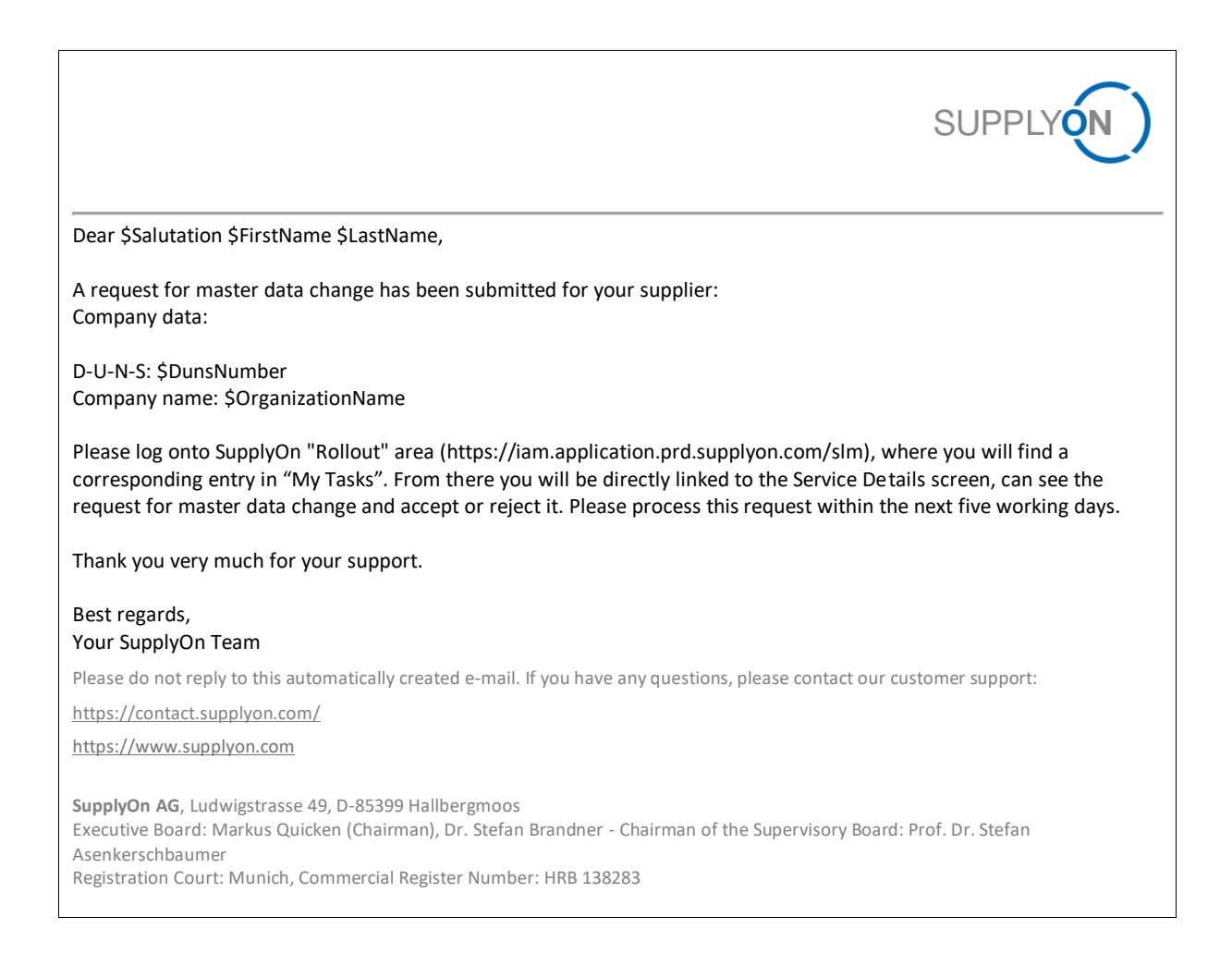

## <span id="page-8-0"></span>E-Mail Reminder Sent to the Supplier Contract Holder for new connect booking of a subsidiary

SLM Template Name: ConfirmationCOReminderTemplate

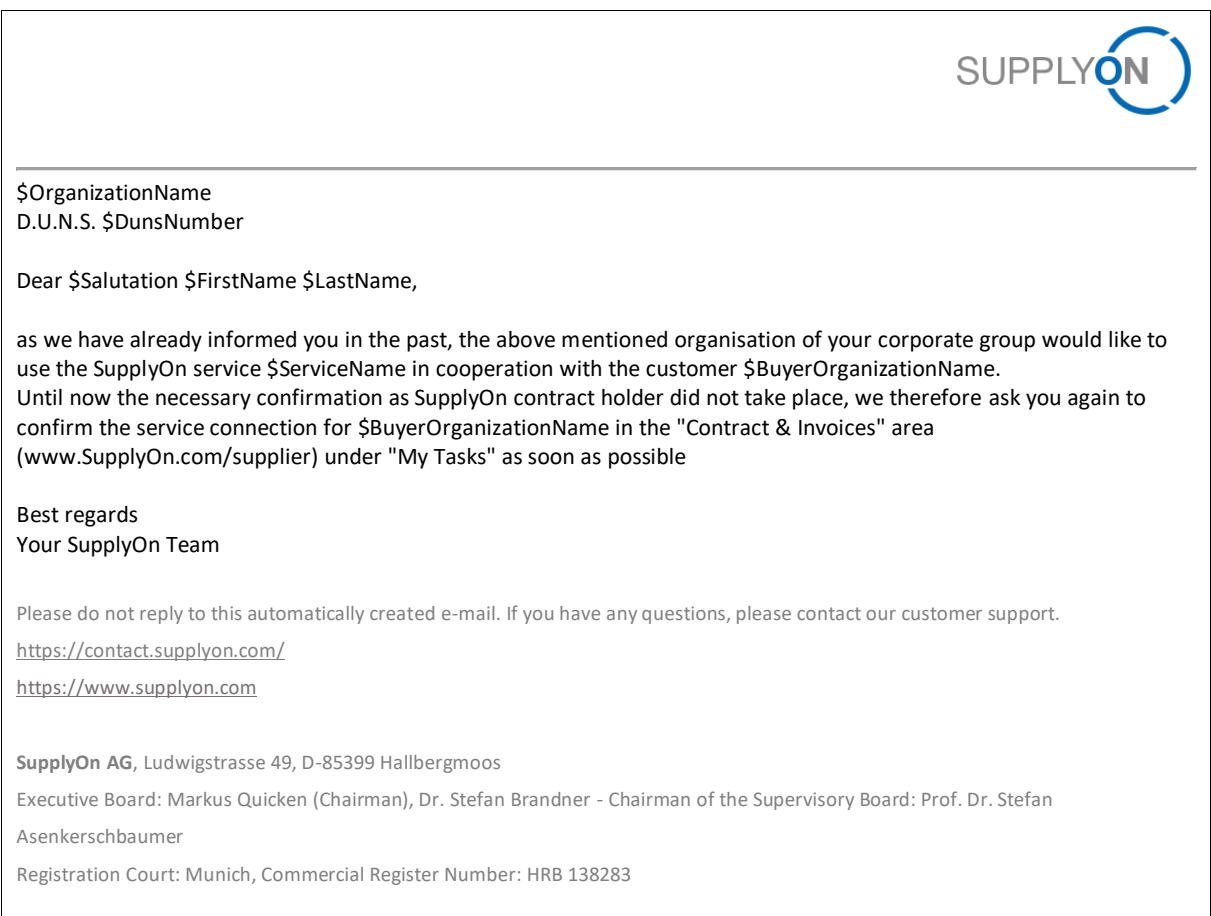

### <span id="page-9-0"></span>E-Mail sent to Supplier Contract Holder for new connect booking of a subsidiary

SLM Template Name: ConfirmationCOTemplate

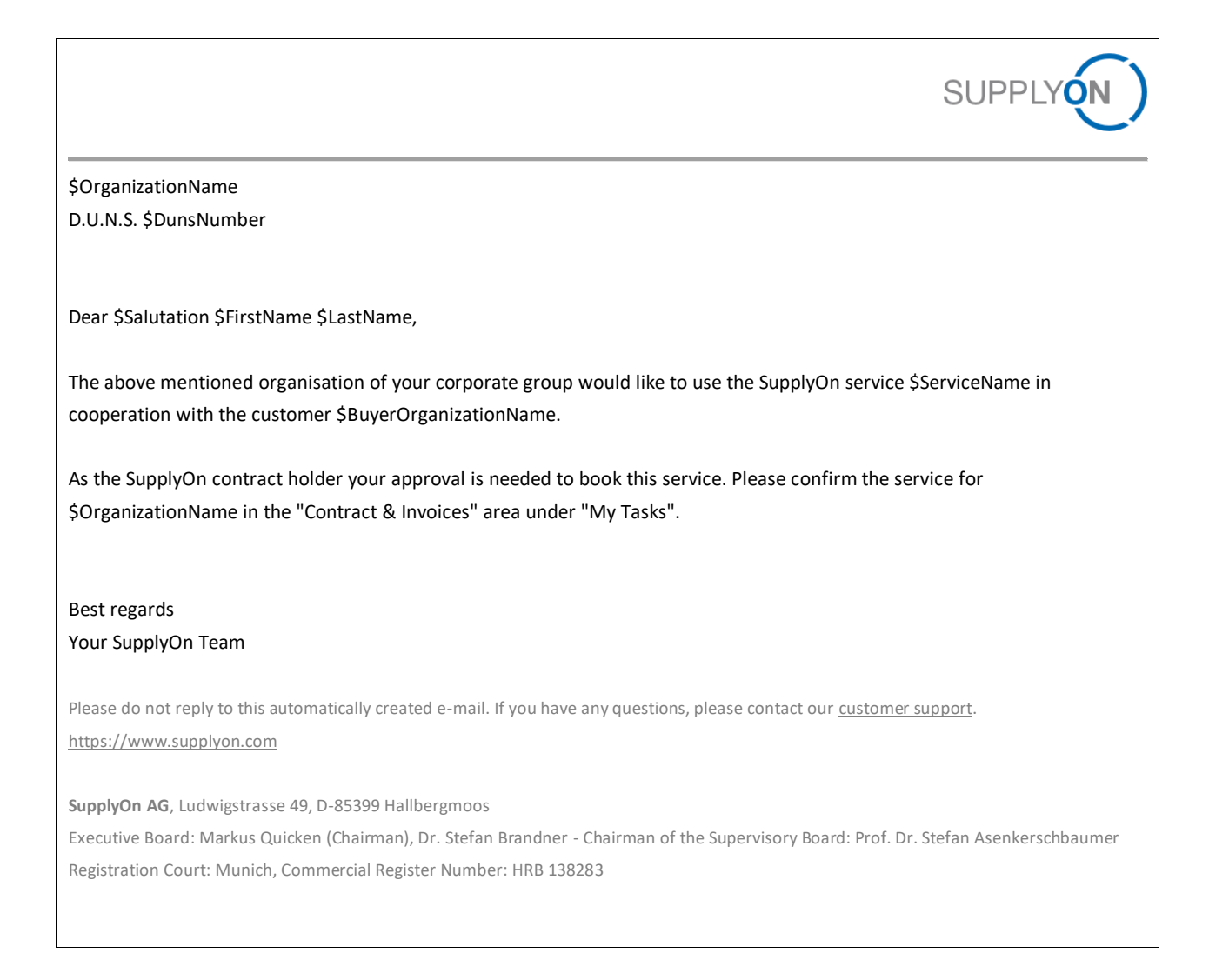

# <span id="page-10-0"></span>E-Mail sent to Supplier Company Administrator waiting for Contract Holder connect booking

SLM Template Name: ConfirmationInfoTemplate

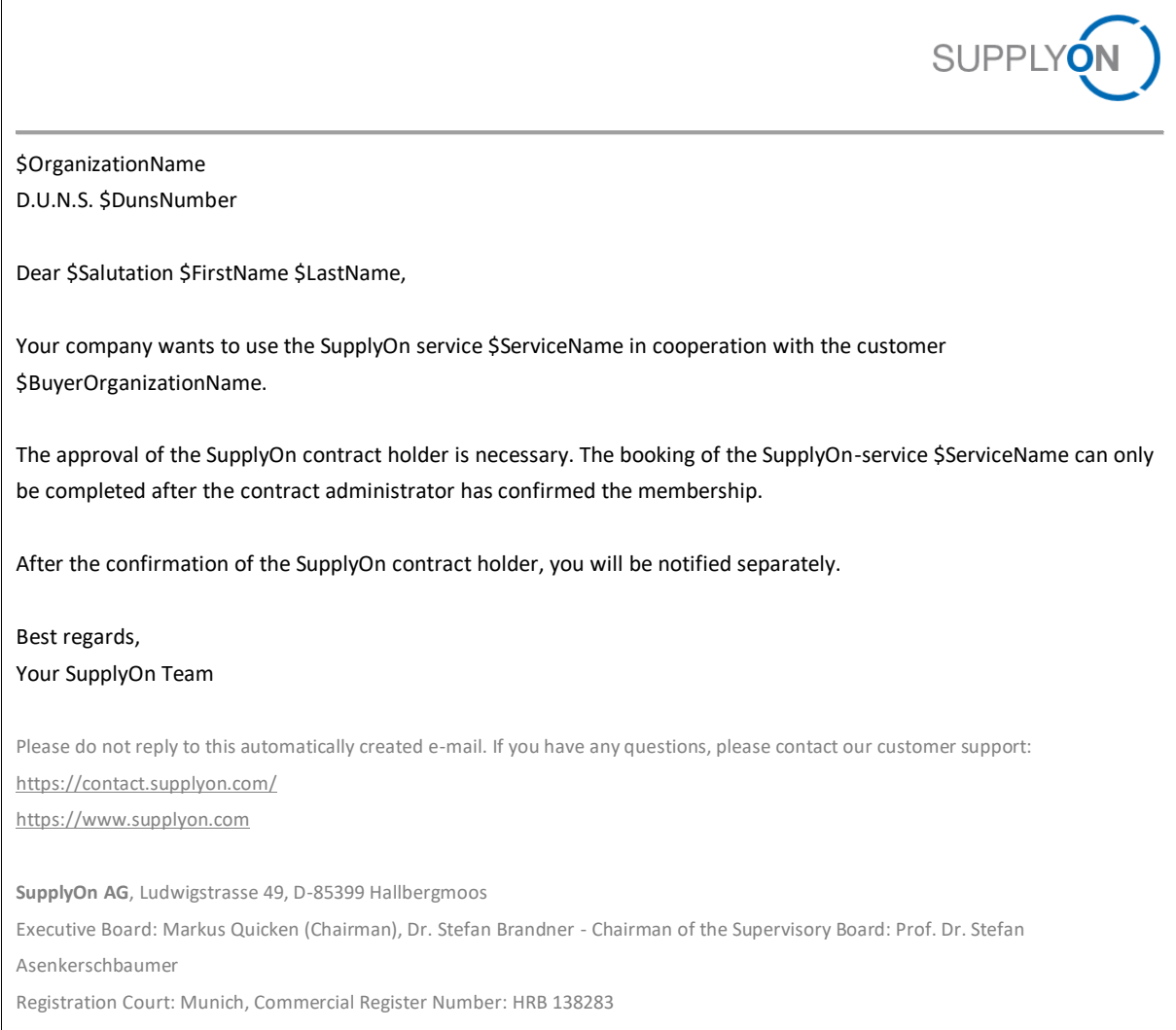

### <span id="page-11-0"></span>E-Mail sent to Supplier Company Administrator waiting for Contract Holder PID Registration Confirmation

SLM Template Name: PIDConfirmationInfoTemplate

SUPPLYON \$OrganizationName D.U.N.S. \$DunsNumber Dear \$Salutation \$FirstName \$LastName, Thank you for registering with SupplyOn. Your company wants to join an existing SupplyOn contract to use the SupplyOn service in \$ServiceName cooperation with the customer \$BuyerOrganizationName. The approval of the SupplyOn contract holder is necessary. The booking of the SupplyOn-service \$ServiceName can only be completed after the contract administrator has confirmed the membership. After the confirmation of the SupplyOn contract holder, you will be notified separately. Best regards, Your SupplyOn Team Please do not reply to this automatically created e-mail. If you have any questions, please contact our customer support: https://contact.supplyon.com/ https://www.supplyon.com **SupplyOn AG**, Ludwigstrasse 49, D-85399 Hallbergmoos Executive Board: Markus Quicken (Chairman), Dr. Stefan Brandner - Chairman of the Supervisory Board: Prof. Dr. Stefan Asenkerschbaumer Registration Court: Munich, Commercial Register Number: HRB 138283

## <span id="page-12-0"></span>E-Mail sent to Supplier for PID Registration when Buyer clicks on "Convinced"

SLM Template Name: ConvincedPIDTemplate

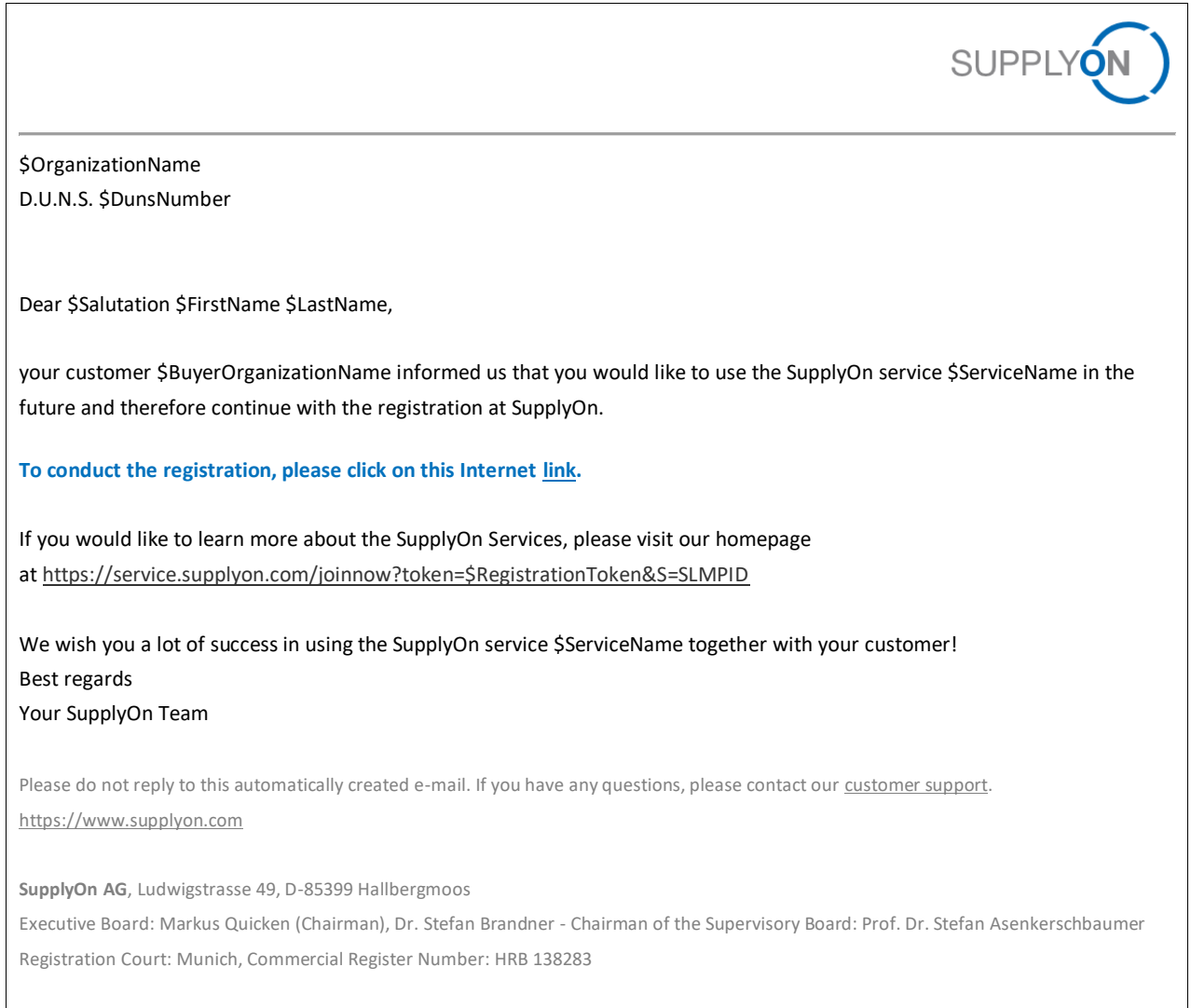

## <span id="page-13-0"></span>E-Mail sent to Supplier for Connect booking when Buyer clicks on "Convinced"

SLM Template Name: ConvincedServiceTemplate

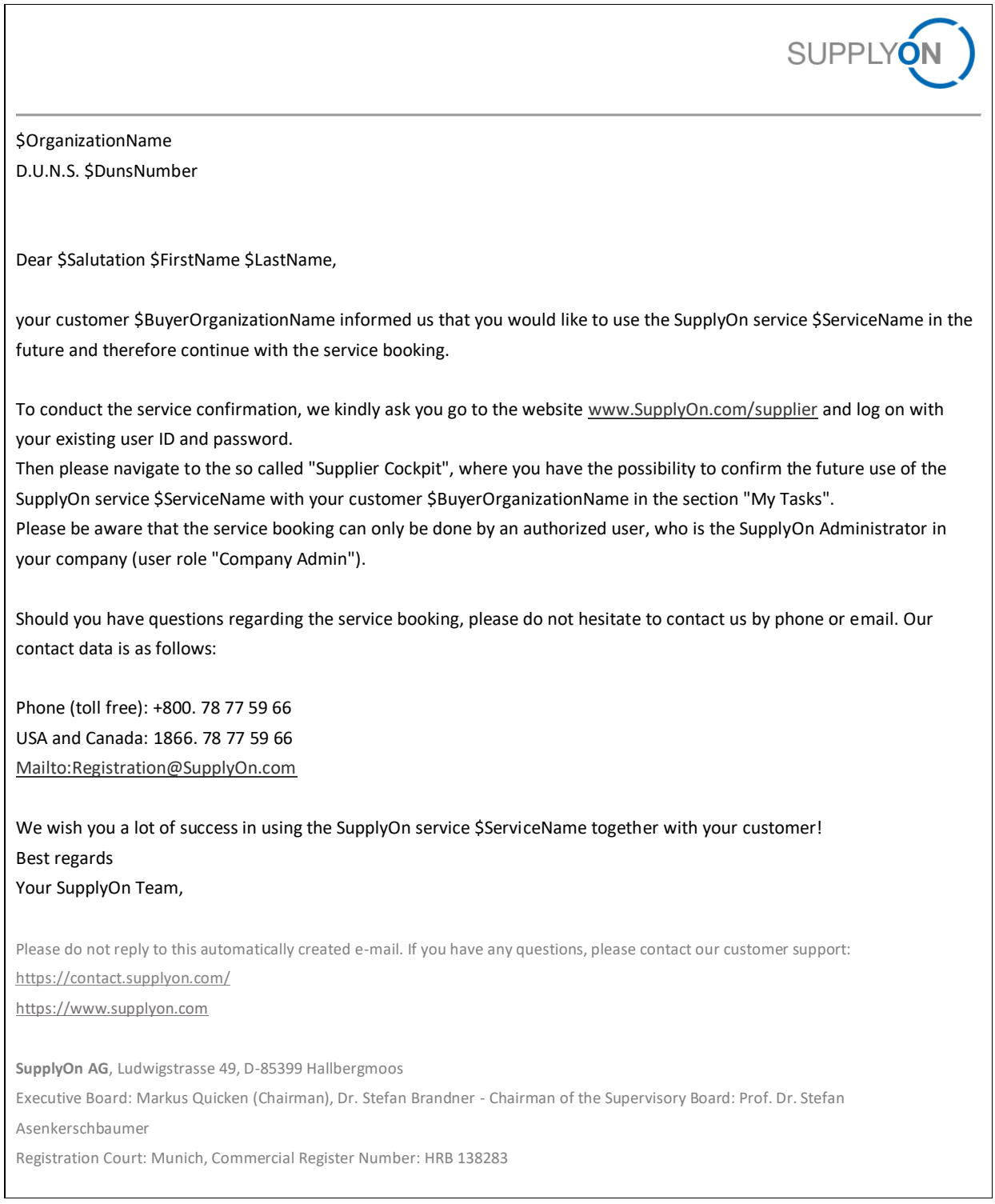

#### <span id="page-14-0"></span>E-Mail sent to Buyer Responsible when Supplier is escalated

SLM Template Name: EscalationBuyerTemplate

SUPPLYON Dear \$Salutation \$FirstName \$LastName, We would like to inform you that your supplier \$OrganizationName has not registered for the requested SupplyOn Service \$ServiceName. Therefore, we would like to return the supplier to you and ask you to check whether the usage for SupplyOn Service \$ServiceName is still intended for \$OrganizationName. If yes, please contact your supplier to have \$OrganizationName complete the online registration or confirm the new connect booking as already registered supplier. Supplier data: D-U-N-S: \$DunsNumber Company name: \$OrganizationName Please log onto the SupplyOn rollout area (https://platform.application.prd.supplyon.com/slm), where you will find a corresponding entry in "My Tasks". From there you will be directly linked to the Service Details screen, can see the rollout history and act accordingly. Thank you very much for your support. Best regards, Your SupplyOn Team Please do not reply to this automatically created e-mail. If you have any questions, please contact our customer support: https://contact.supplyon.com/ [https://www.supplyon.com](https://www.supplyon.com/) **SupplyOn AG**, Ludwigstrasse 49, D-85399 Hallbergmoos Executive Board: Markus Quicken (Chairman), Dr. Stefan Brandner - Chairman of the Supervisory Board: Prof. Dr. Stefan Asenkerschbaumer Registration Court: Munich, Commercial Register Number: HRB 138283

# <span id="page-15-0"></span>E-Mail sent to Buyer when the Supplier has been registered for Network Link creation

SLM template Name: NetworkLinkBuyerTemplate

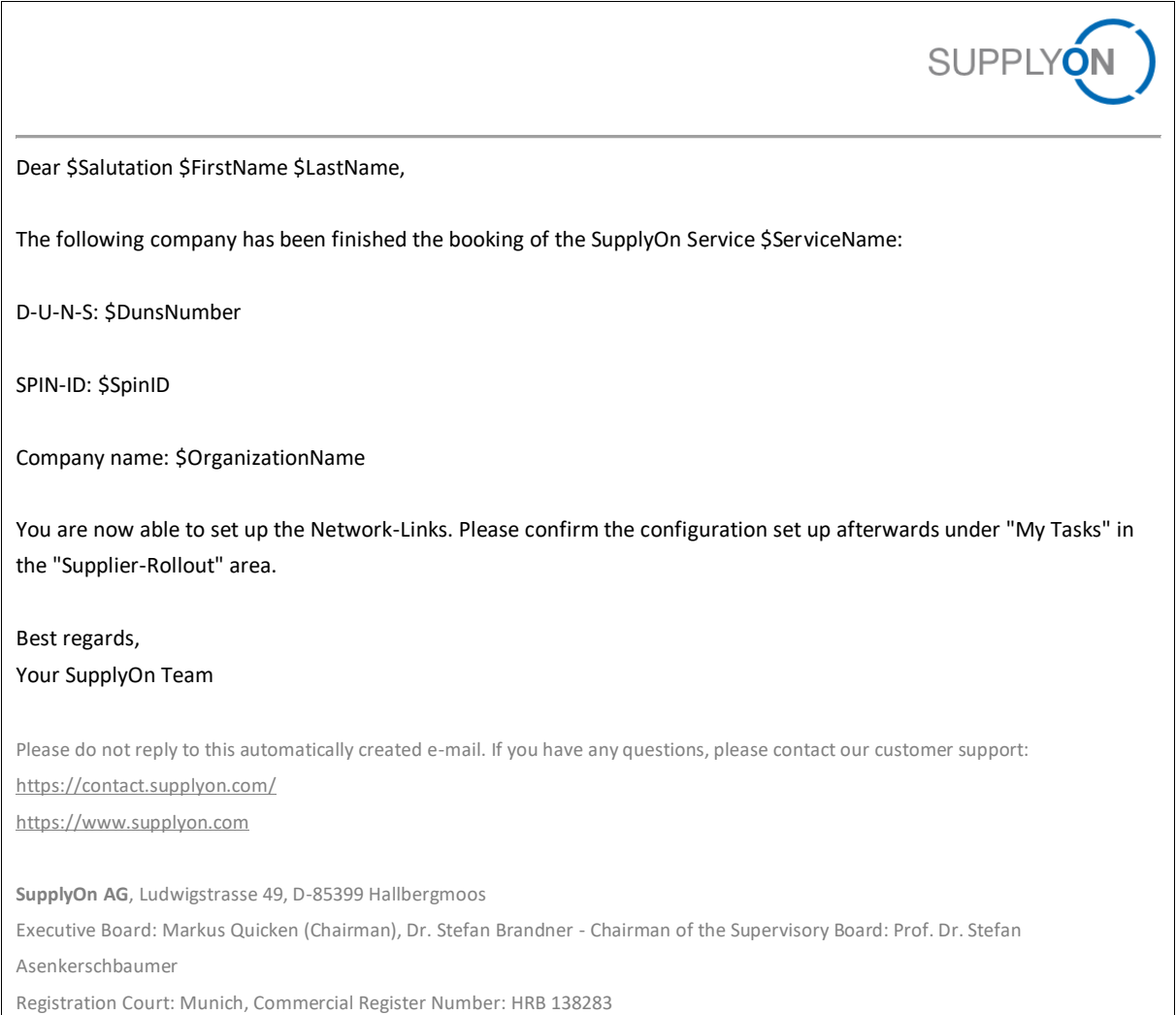

# <span id="page-16-0"></span>E-Mail Sent to Contract Holder for new subsidiary join contract Request

SLM Template Name: PIDConfirmationCOTemplate

 $\mathsf{L}%$ 

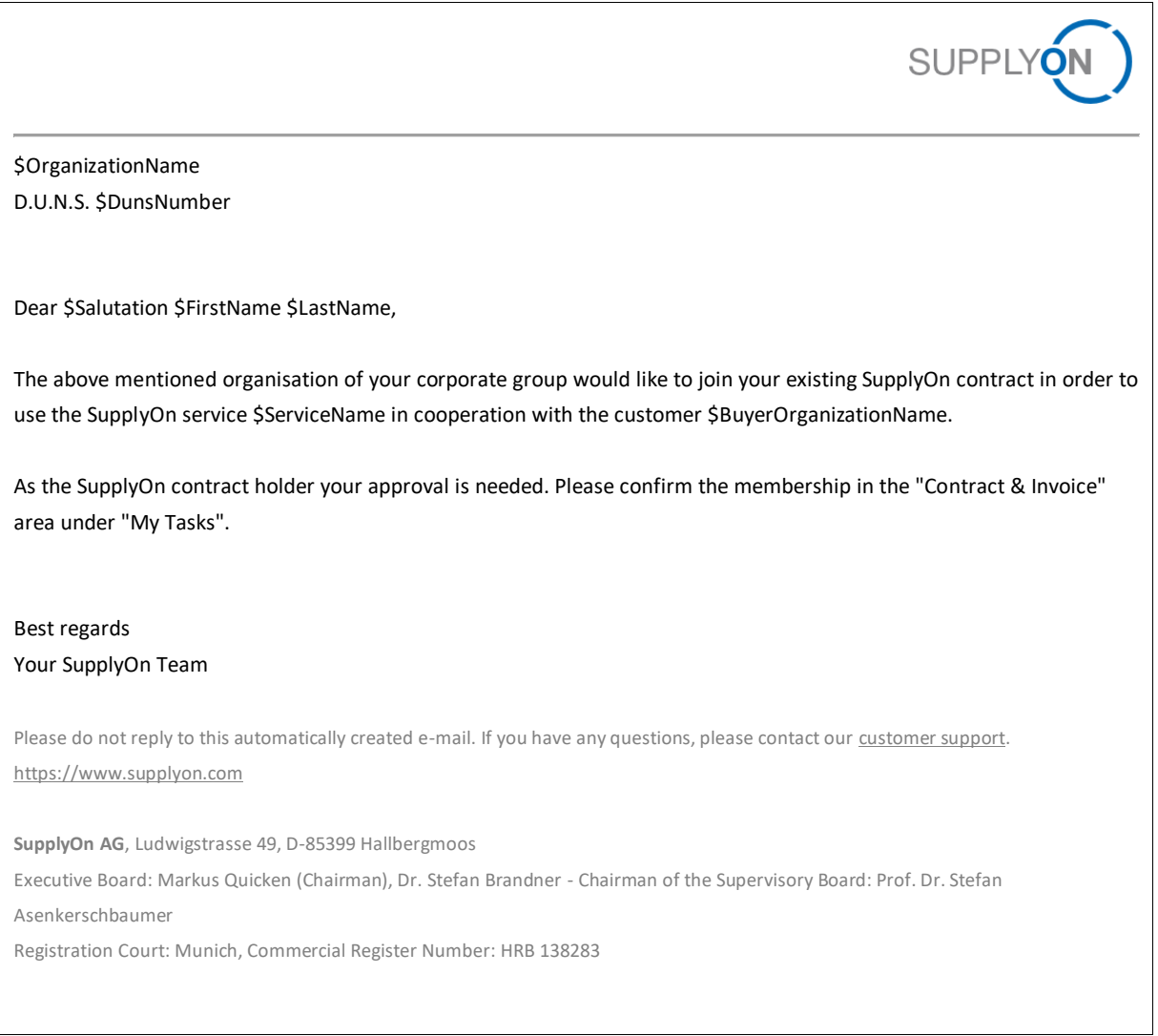

### <span id="page-17-0"></span>E-Mail sent to Buyer when Supplier is in Retention

SLM Template Name: RetentionMailing

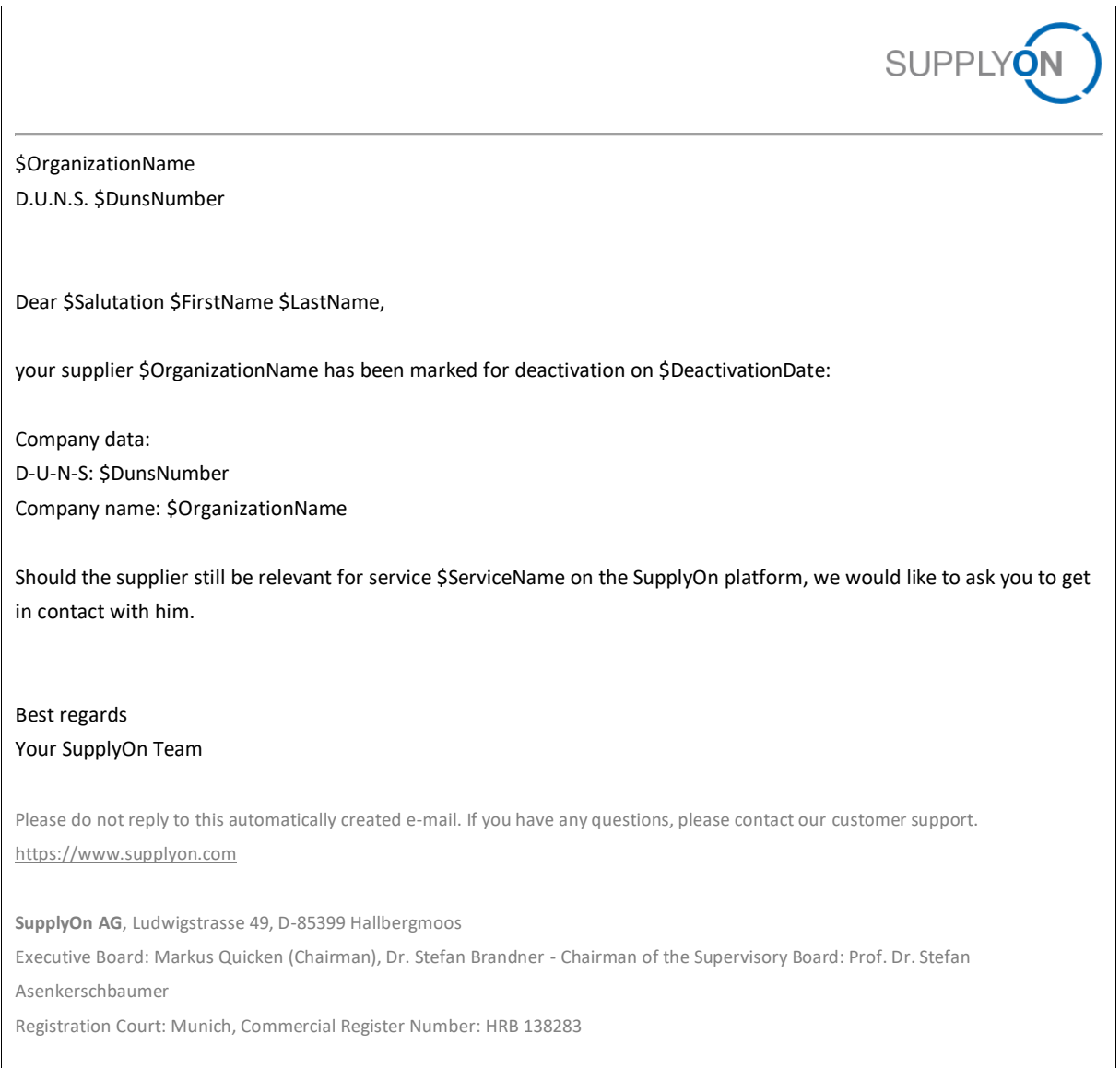